# Synology®

# **Руководство по решениям для резервного копирования**

Внедрение решений для резервного копирования в различных сценариях использования

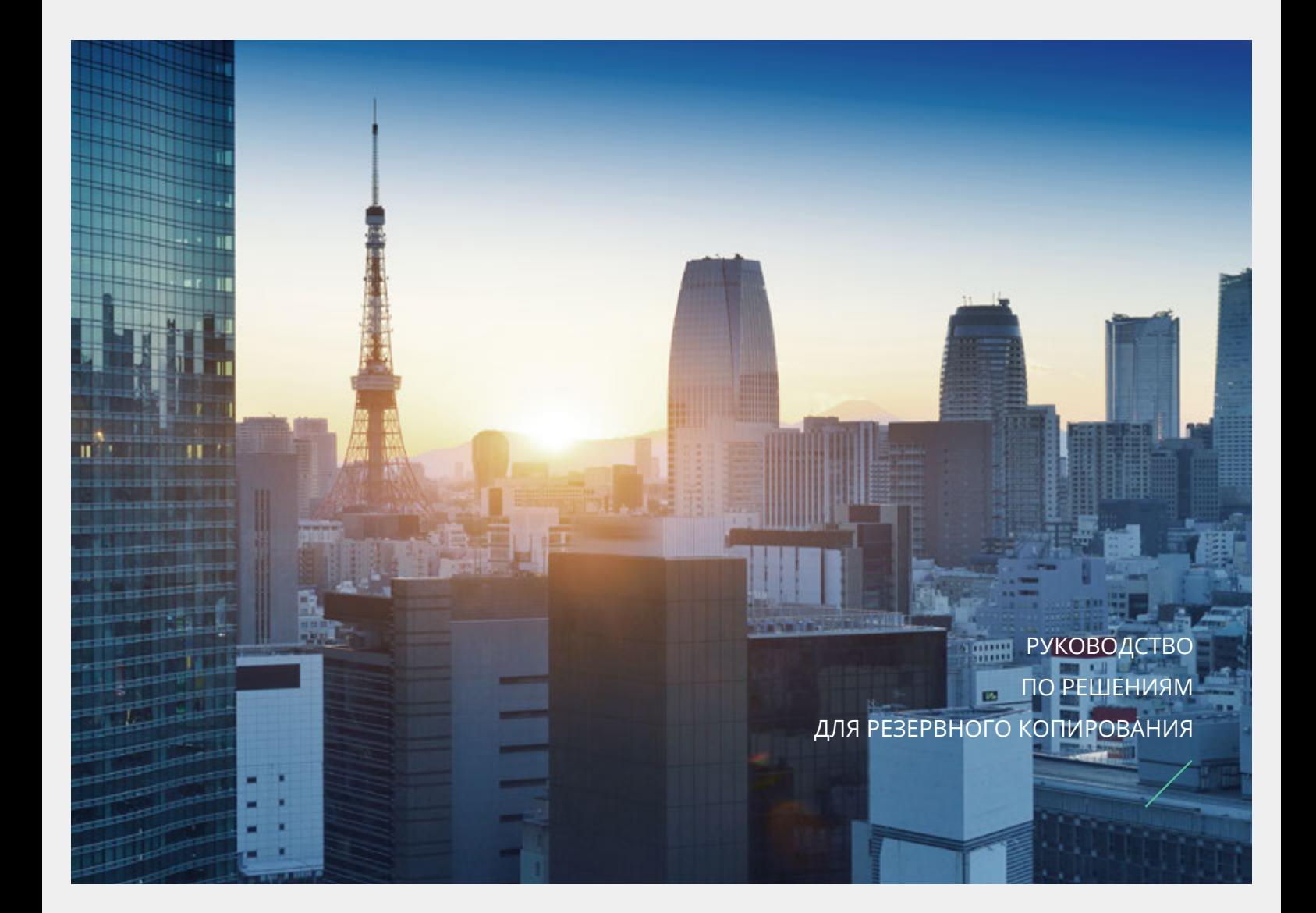

# ПО для резервного копирования

Synology NAS — это устройство хранения данных, поддерживающее различные функции резервного копирования. Доступно для скачивания и установки из Центра пакетов в операционной системе DSM (DiskStation Manager). Независимо от того, являетесь ли вы корпоративным или индивидуальным пользователем, вы можете с легкостью в кратчайшие сроки создать безопасную среду для резервного копирования. В этом руководстве рассмотрены все функции резервного копирования предоставляемые компанией Synology. Для получения более подробной информации о каждой функции посетите официальный веб-сайт Synology.

## В чем разница между синхронизацией и резервным копированием?

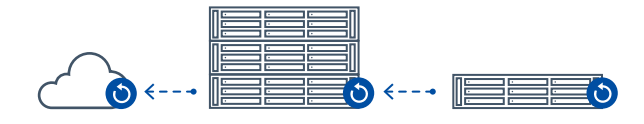

#### Резервное копирование

- Однонаправленное
- Выполняется в назначенное время
- Выполняется сжатие и дедупликация данных резервного копирования, которые можно использовать только после восстановления

#### Синхронизация

- В одном направлении или в двух направлениях
- Хранение самой актуальной версии в реальном времени
- Структура файлов в источнике и месте назначения одинакова

## Обзор: решения Synology для резервного копирования данных

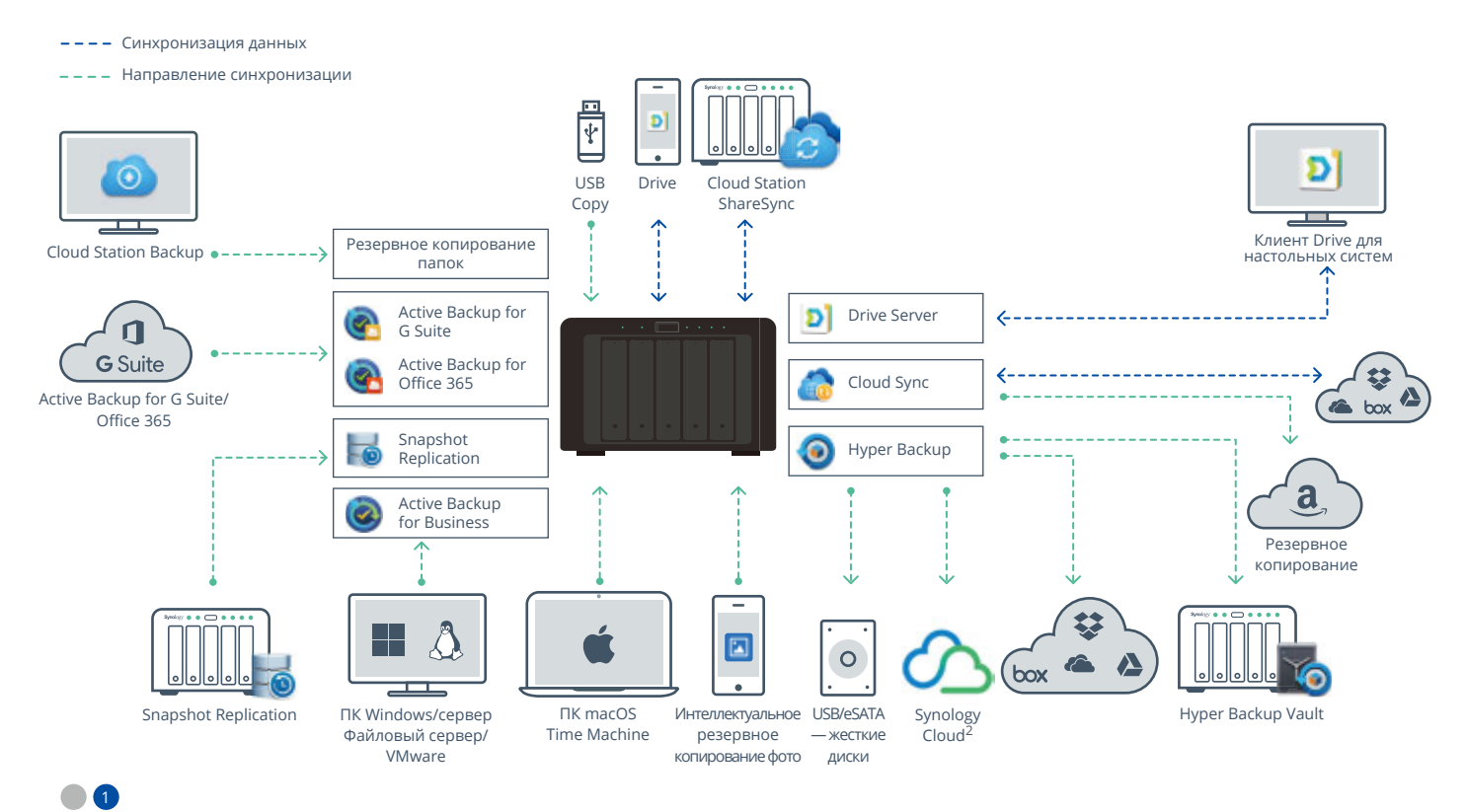

# Стратегия защиты данных Правило резервного копирования «3-2-1»

3 Наличие не менее 3 копий данных.

2) Хранение этих резервных копий на 2 разных носителях.

Хранение не менее 1 копии данных удаленно.

Выход из строя жестких дисков, природные катастрофы и атаки программ-вымогателей представляют потенциальную угрозу потери самых важных данных. Используйте стратегию резервного копирования «3-2-1» для защиты семейных фотографий, видео и корпоративных данных, тем самым минимизируя риск их потери. Ознакомьтесь с передовыми практиками резервного копирования ниже.

# Домашний и индивидуальный пользователь (1-10 устройств): только резервное копирование файлов

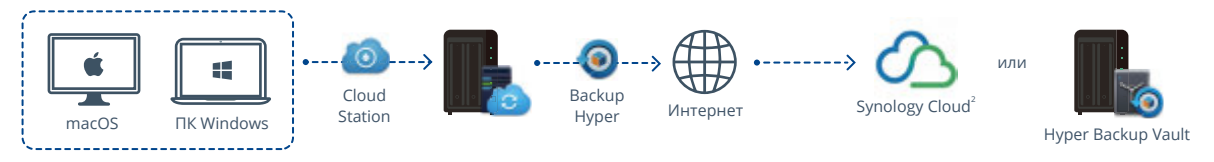

Малый и домашний офис (SOHO) либо небольшая рабочая группа (11-50 устройств): резервное копирование файлов и полное резервное копирование

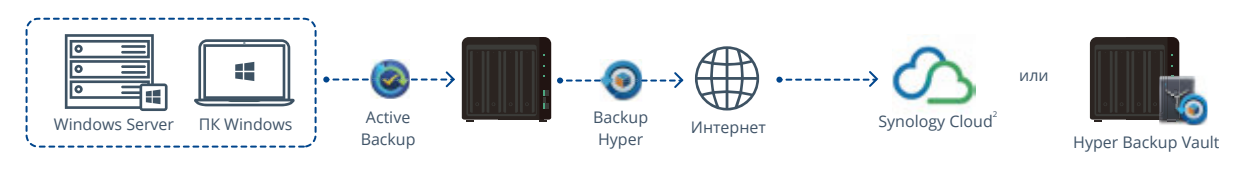

Компании малого и среднего бизнеса и компании с несколькими офисами (51-200 устройств): резервное копирование файлов и полное резервное копирование

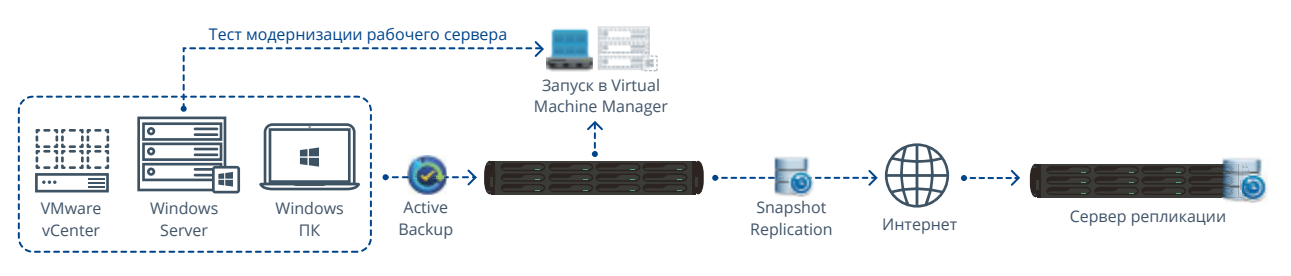

Предприятие (более 200 устройств): резервное копирование файлов, LUN и полное резервное копирование

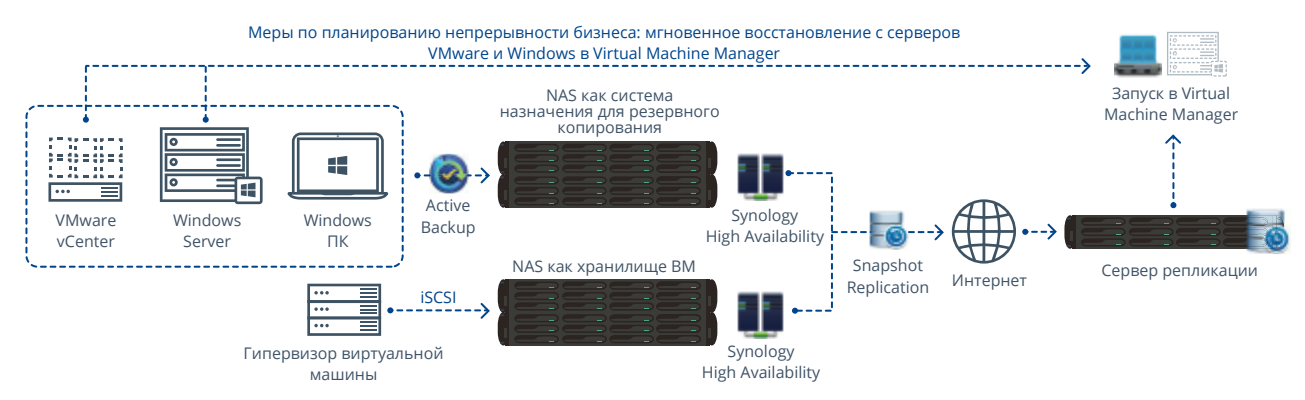

# **СЦЕНАРИЙ**

# Резервное копирование данных компьютера/сервера на систему NAS

Домашние ПК, корпоративные серверы и виртуальные машины можно защитить с помощью Synology NAS.

## **Cloud Station Backup**

#### Простота настройки и защита важных данных на ПК

- Резервное копирование в реальном времени с сохранением до 32 версий
- Инкрементное резервное копирование для сокращения пространства хранения данных резервного копирования
- Функция Intelliversioning позволяет хранить только важные версии (патент ожидает подтверждения)
- Одновременное резервное копирование нескольких ПК дома и в офисе
- Совместимость с ОС Windows, MAC и Linux

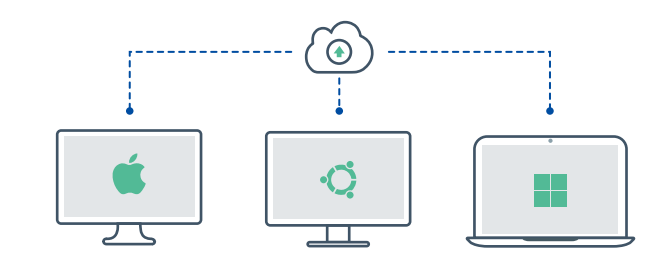

Традиционные решения для резервного копирования сохраняют только последнюю версию

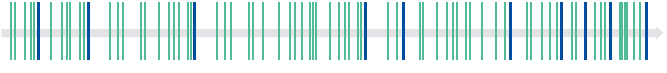

Хранение наиболее важных версий

- Сохраненные версии

# Восстановление случайно удаленных данных в обозревателе версий

Выберите в обозревателе версий момент времени, с которого необходимо восстановить версию, и быстро извлеките исходные данные

- Восстановление данных всего в несколько действий
- Восстановление файлов в исходное местоположение в обозревателе версий
- Просмотр предыдущих версий с помощью удобного календаря
- Поиск отсутствующих файлов по ключевому слову

# Функция Intelliversioning

Интеллектуальная функция для хранения только важных версий

Настройте политику резервного копирования и количество версий, которые вы хотите хранить на устройстве NAS. Кроме того, вы можете хранить только важные версии с помощью проприетарной технологии Synology Intelliversioning или просто удалить старые версии.

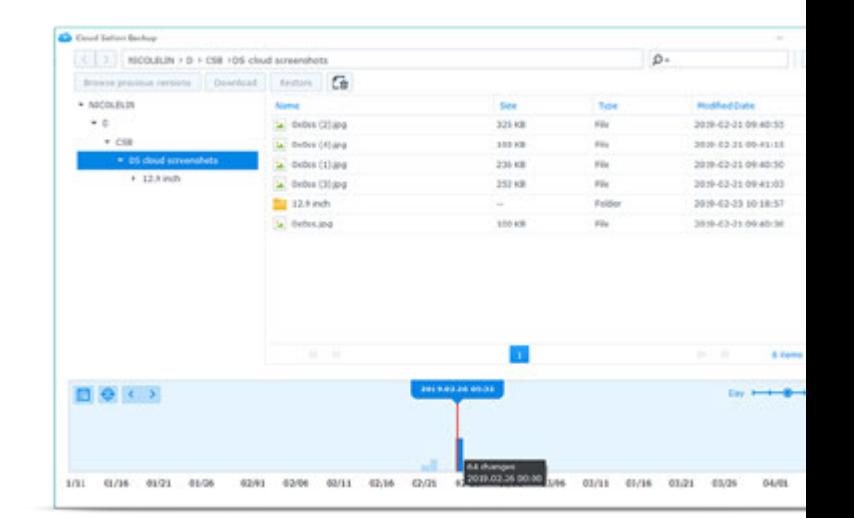

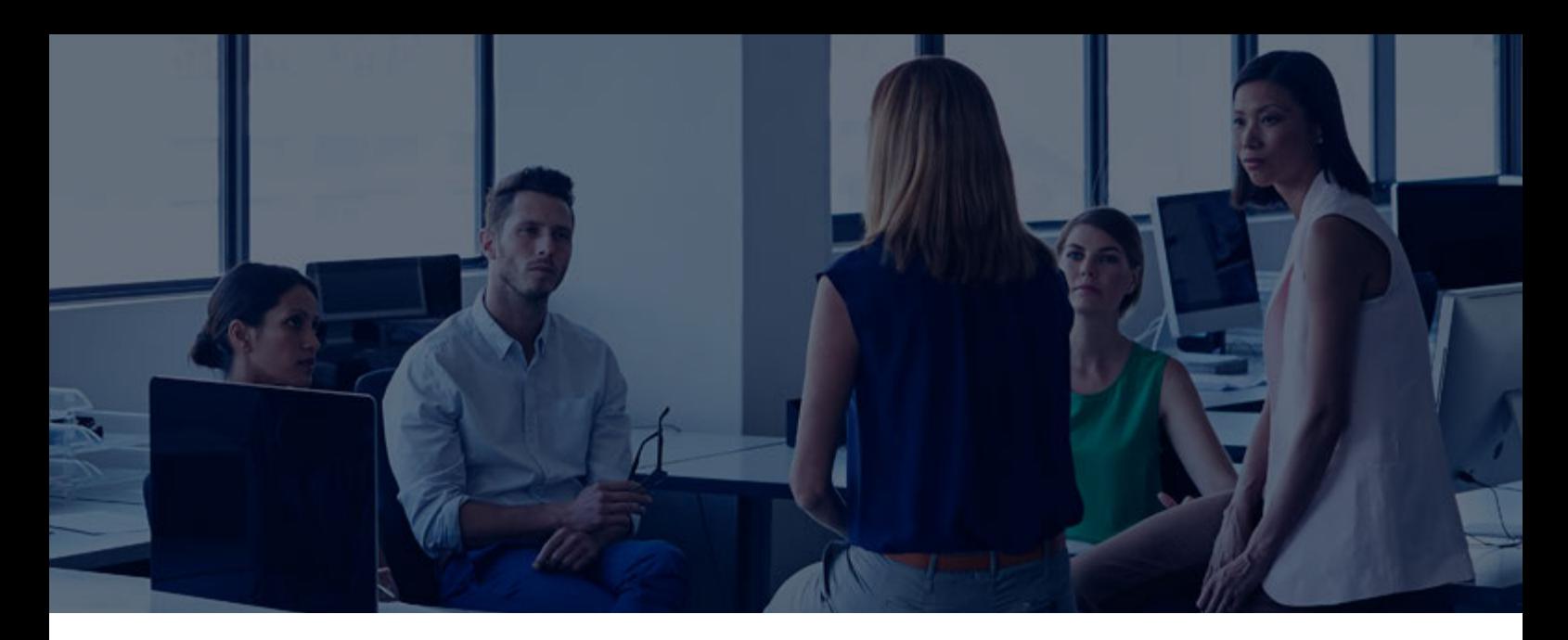

## **Active Backup for Business**

Защита сложных корпоративных ИТ-сред с меньшими совокупными затратами

- Портал, который централизует и управляет всеми задачами резервного копирования с ПК, серверов Windows и виртуальных машин
- Резервное копирование всех устройств с использованием NAS без приобретения лицензий
- Запуск образов виртуальных машин непосредственно в Synology VMM с поддержкой проверки резервного копирования, тестирования аварийного переключения и др.

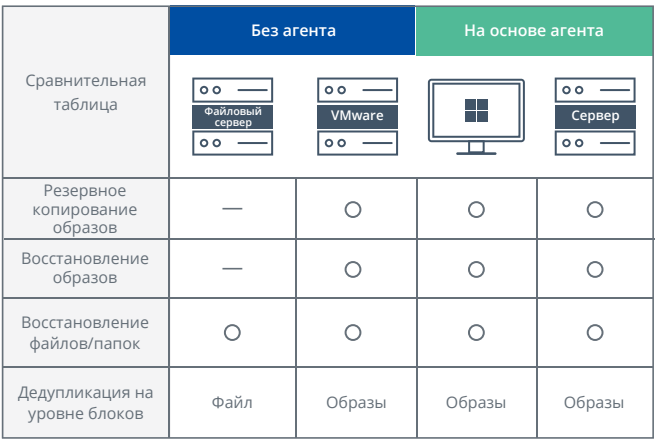

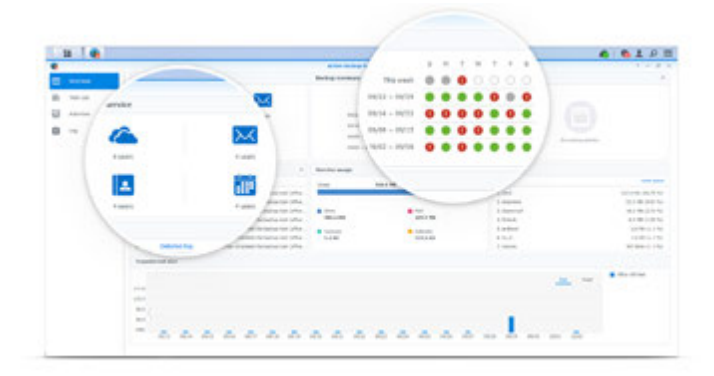

# Централизованное управление

Управление несколькими серверами/клиентами с помощью одной системы NAS

Интеграция всех задач резервного копирования с ПК, серверов и виртуальных машин. Интуитивно понятный интерфейс позволяет легко настраивать и контролировать резервное копирование данных. Также доступны такие функции, как уведомления и регулярные отчеты.

### Максимальная эффективность резервного копирования

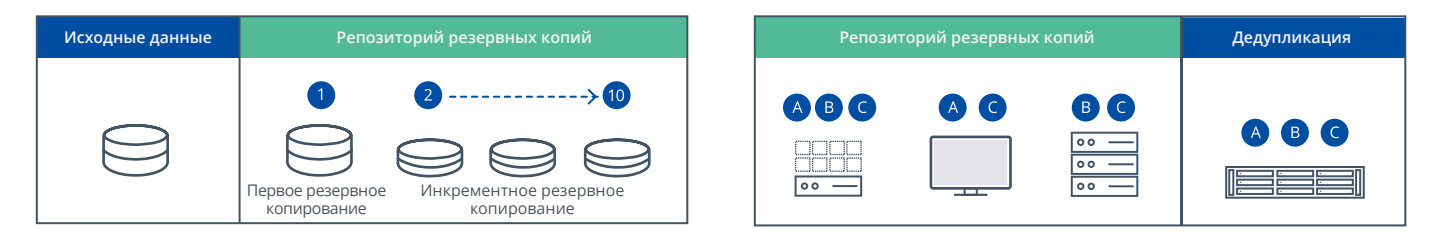

#### Развертывание технологий корпоративного класса с поддержкой платных функций от других поставщиков ПО

Инкрементное резервное копирование на уровне блоков и глобальная дедупликация значительно сокращают время резервного копирования и объем пространства, необходимого для хранения резервных копий. Кроме того, это решение поддерживает технологию отслеживания измененных блоков (CBT) при резервном копировании серверов Windows Server и VMware.

# **СЦЕНАРИЙ**

# **Резервное копирование из облачного хранилища в локальную систему NAS**

Synology NAS поддерживает все задачи резервного копирования **от защиты личных файлов до корпоративных SaaS.**

## **Cloud Sync**

#### **Простое резервное копирование данных в облако**

- ・ Совместимость с 20 общедоступными облачными службами
- ・ Выбор папки и типа данных, которые необходимо синхронизировать по отдельности, и настройка расписания и ограничения пропускной способности
- ・ Поддержка шифрования папок и данных при передаче
- ・ Поддержка резервного копирования в реальном времени

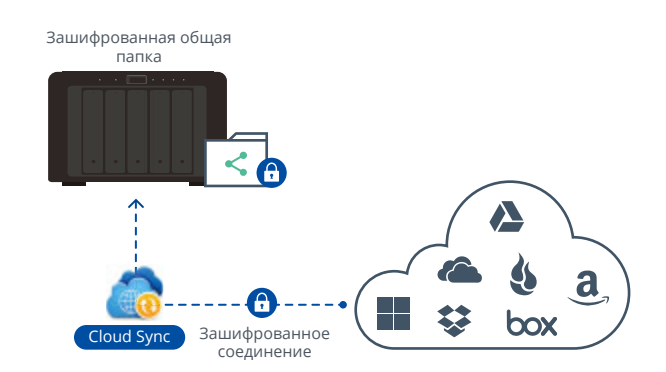

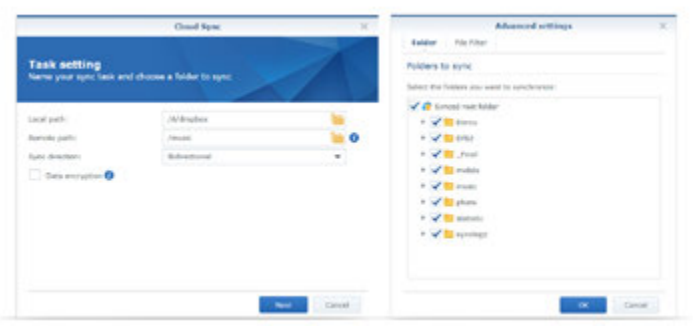

Настройка направления синхронизации, расписания, шифрования и правил фильтрации.

### **Настройка всего в несколько действий**

**В Cloud Sync просто войдите в облачную службу и следуйте инструкциям мастера для завершения настройки**

Для синхронизации с общедоступным облачным хранилищем выберите общедоступную облачную службу в Cloud Sync и выполните вход. Можно указать папку, к которой необходимо подключиться, и задать направление синхронизации. После завершения настройки задача синхронизации будет запущена автоматически.

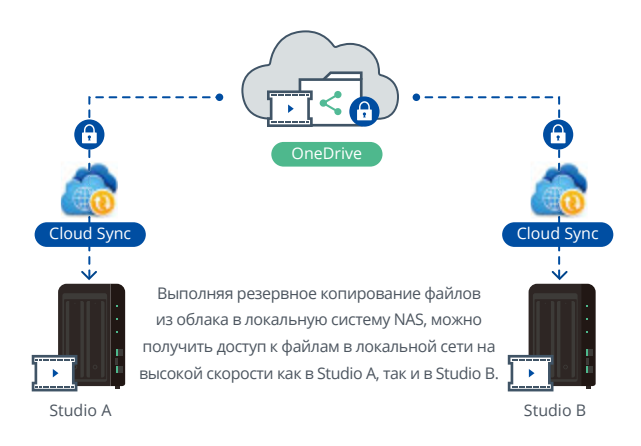

# **Высокоскоростной доступ к данным в локальной сети**

**Доступ к файлам без ограничений скорости внешнего подключения к Интернету**

Из-за ограничений скорости Интернета при доступе к файлам в облаке может возникать задержка. Хранение данных в системе NAS позволяет получать к ним доступ в локальной сети на более высокой скорости.

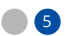

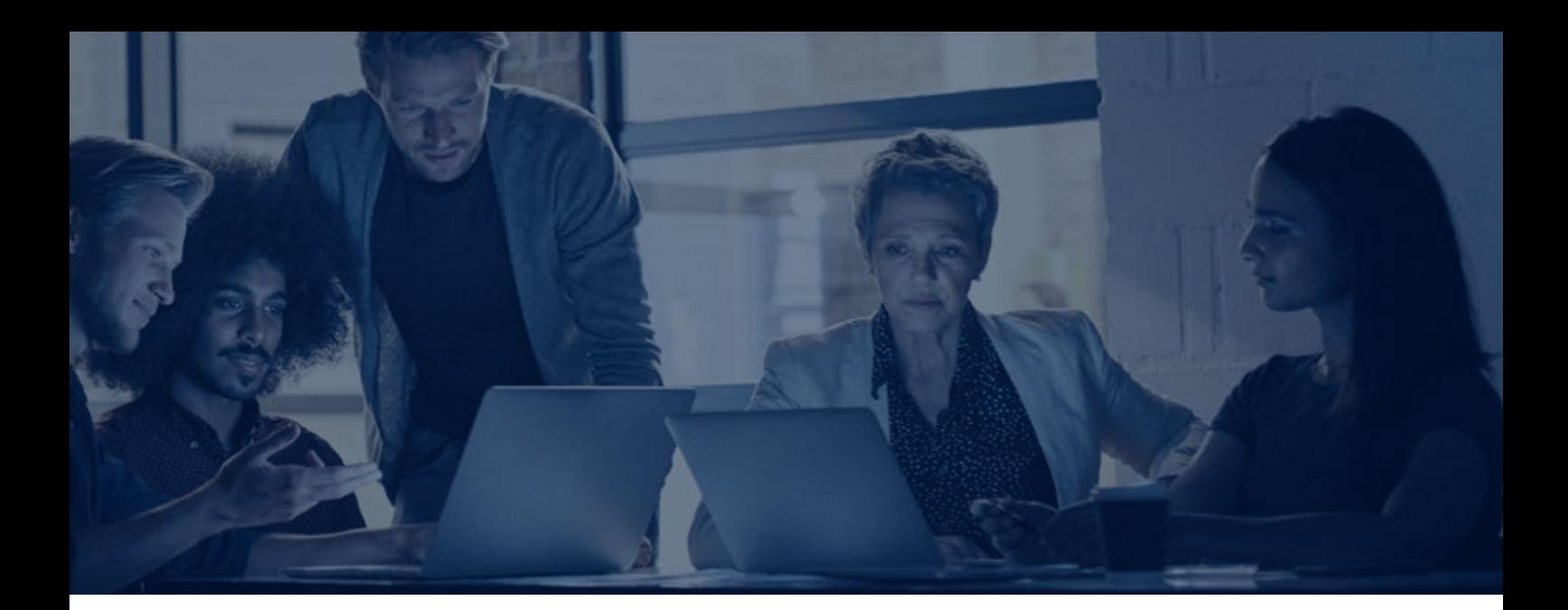

# **Active Backup for G Suite/Office 365**

**Защита данных на платформе SaaS с помощью локального резервного копирования**

- ・ Кроме корпоративного облачного хранилища, выполняется резервное копирование электронной почты, календарей и списков контактов
- ・ Гибкий и интуитивно понятный интерфейс управления как для ИТ-администраторов, так и для обычных сотрудников
- ・ Поддержка инкрементного резервного копирования, зеркалирования, резервного копирования нескольких версий с гибкими политиками хранения версий

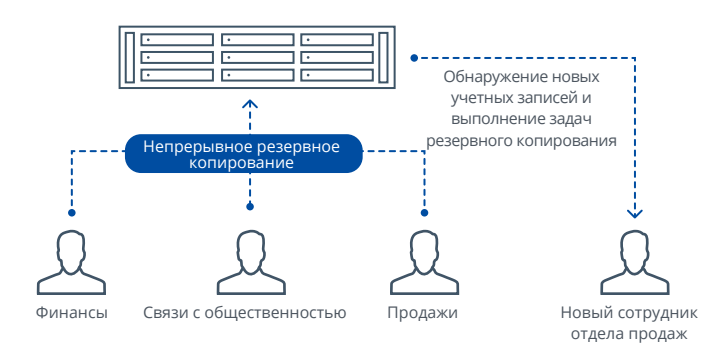

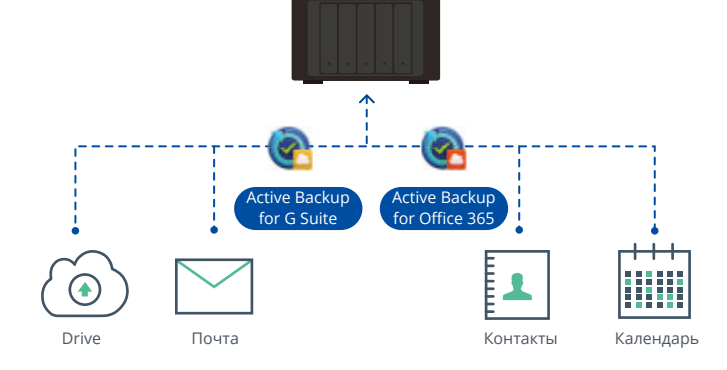

# **Автоматическое обнаружение новых учетных записей пользователей**

### **Упрощение работы администраторов и оптимизация управления ИТ-инфраструктурой**

Обнаружение новых учетных записей и автоматический запуск задач резервного копирования позволяют повысить эффективность резервного копирования и управления. Также можно выполнять непрерывное резервное копирование, чтобы свести к минимуму риск потери данных.

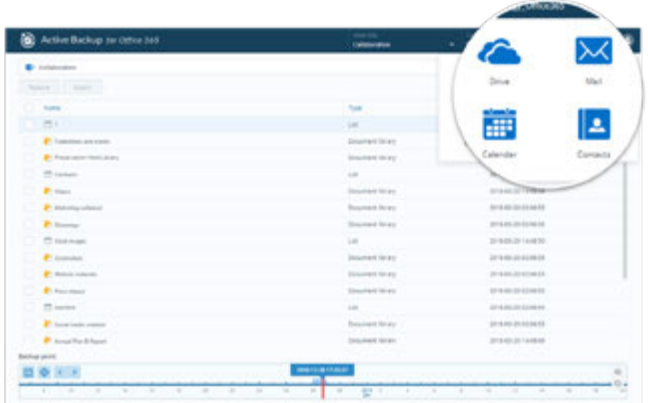

#### **Интеллектуальное восстановление**

#### **Мгновенный доступ к важной информации даже во время простоя служб**

Активировав портал Active Backup for G Suite/Office 365, все авторизованные пользователи, например ИТ-администраторы и обычные пользователи, могут легко найти данные для восстановления и экспортировать их, выполнив всего несколько действий.

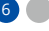

# **СЦЕНАРИЙ**

# **Резервное копирование NAS на другие устройства**

**Создайте резервную копию данных Synology NAS на удаленной площадке или другом носителе для эффективного аварийного восстановления или защиты от программ-вымогателей.**

# Hyper Backup

#### **Резервное копирование данных и конфигураций системы NAS на другой сервер/носитель**

- ・ В качестве места назначения резервного копирования можно выбрать Synology NAS и общедоступные облачные службы
- ・ Поддержка резервного копирования данных для общих папок и резервного копирования приложений для пакетов и системных настроек
- ・ Экономия пространства хранения и полосы пропускания благодаря высокому коэффициенту сжатия данных
- ・ Поддержка шифрования и передачи данных
- ・ Расчет предполагаемого объема данных, необходимого пространства и времени до выполнения задач резервного копирования

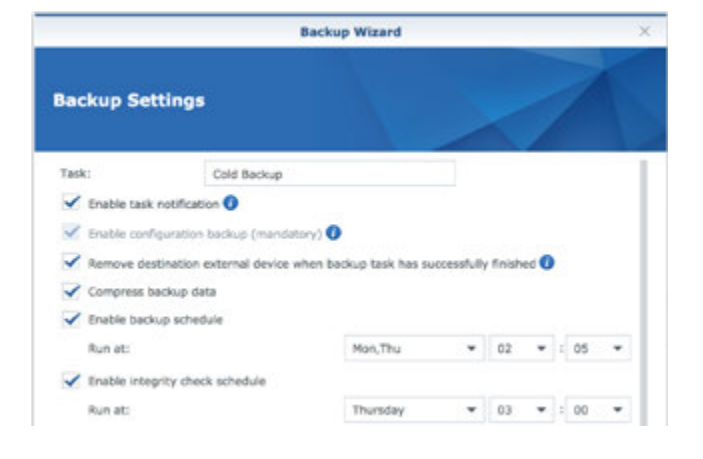

#### **Резервное копирование нескольких версий**

**Использование емкости хранилища для нескольких версий**

Можно хранить до 65 535 версий; при этом инкрементное резервное копирование позволяет сократить объем пространства, необходимый для хранения даже при увеличении числа версий. Настройте собственную политику ротации прежних версий, чтобы удалить ненужные резервные копии.

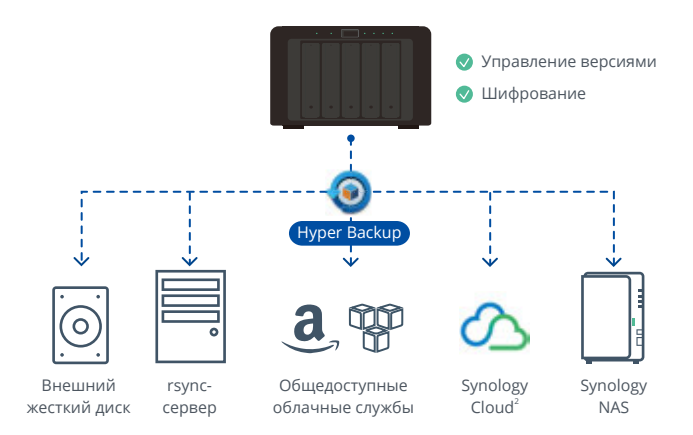

# **Настройка расписаний для эффективного управления полосой пропускания**

**Выполнение задач резервного копирования в часы низкой нагрузки**

Запланируйте задачи резервного копирования в периоды низкой нагрузки сети (например, в полночь), чтобы избежать использования полосы пропускания сети в течение дня.

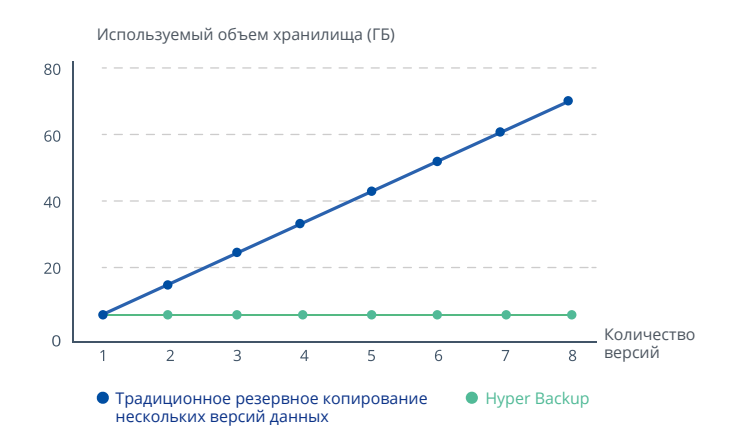

**7** 

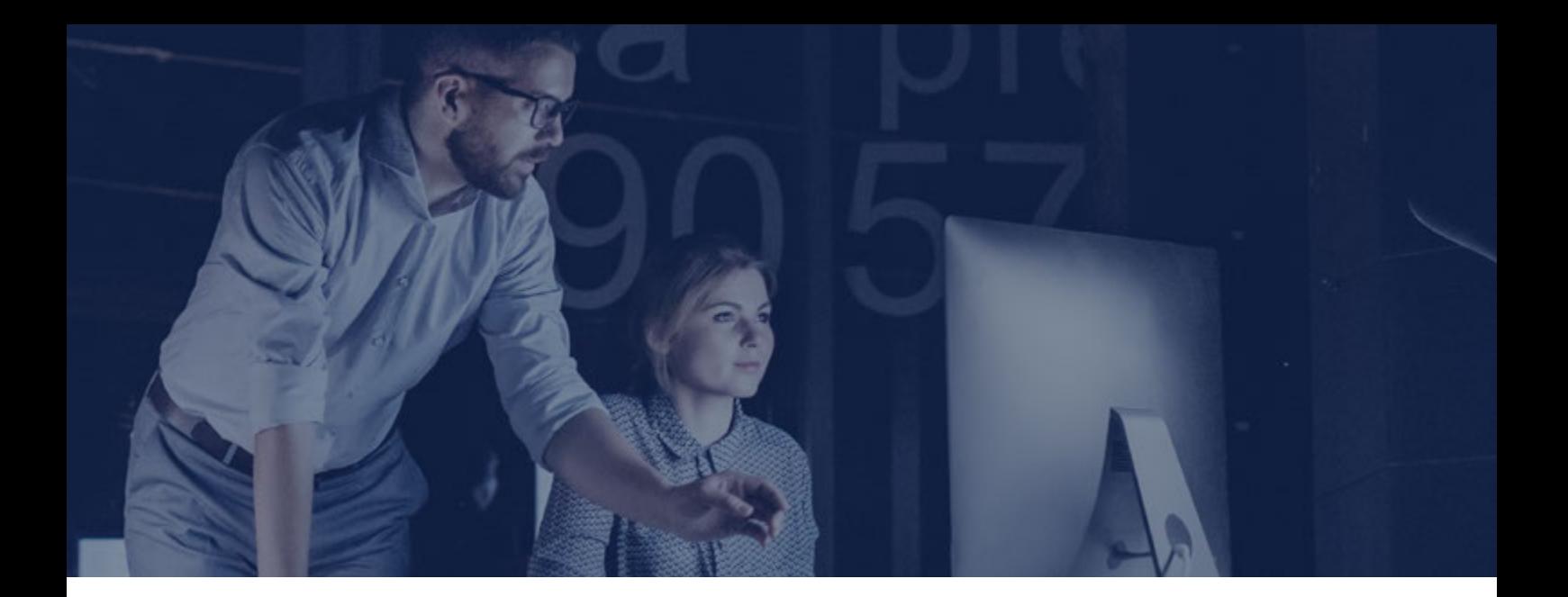

# **Snapshot Replication**

Снимки позволяют предотвратить ошибки, связанные с человеческим фактором, а использование репликации обеспечивает аварийное восстановление

- В кратчайшее время создавайте снимки каждые 5 минут для общих папок и каждые 15 минут для iSCSI LUN
- Снимки общих папок и LUN можно реплицировать мгновенно, чтобы минимизировать влияние на общую производительность NAS
- Переключение служб на реплицированный сервер при сбое активного сервера

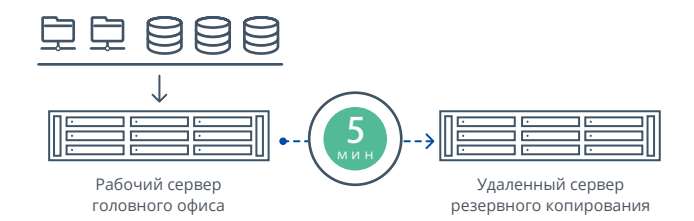

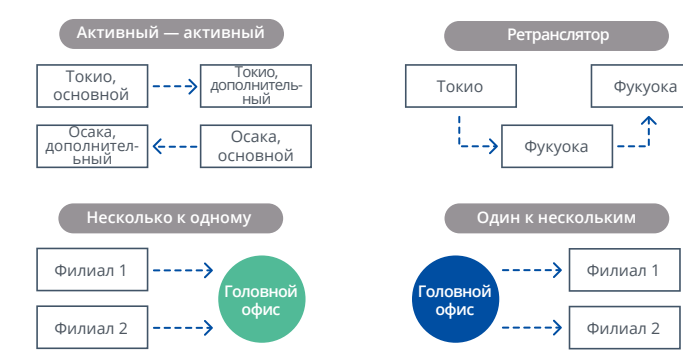

### Различные комбинации репликации

Возможность индивидуальной настройки на основе структуры и политик компании

Настройте репликацию с помощью различных комбинаций для гибкой адаптации к индивидуальной бизнес-среде после создания снимков.

#### Сокращение целевого времени восстановления (RTO)

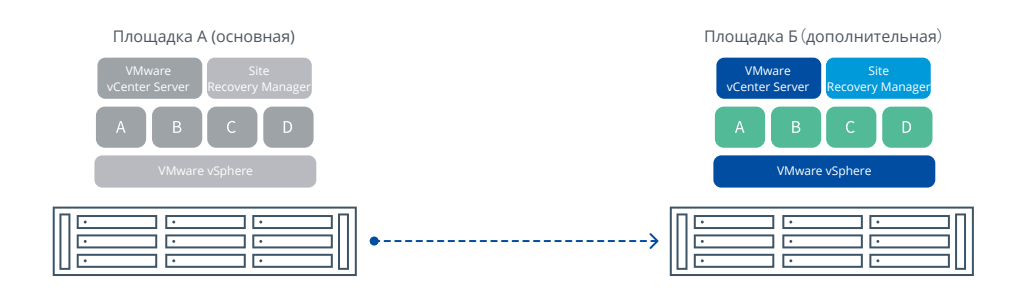

#### Совместимость с VMware Site Recovery Manager

В случае сбоя активного сервера совместимый пакет VMware Site Recovery Manager выполняет восстановление непосредственно из vCenter, упрощая процесс восстановления.

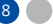

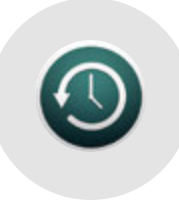

### **Совместимость с Time Machine**

Систему NAS можно использовать в качестве места назначения резервного копирования Time Machine для нескольких iMac и MacBook одновременно. Чтобы функция Time Machine не использовала всю емкость хранилища, рекомендуется заранее указать размер папки Time Machine (например, в два или три раза больше хранилища на компьютере).

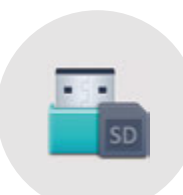

# **Копирование данных с внешнего устройства хранения в систему NAS с помощью USB Copy**

NAS распознает и выполняет задачу копирования при подключении USBустройства. После предварительной настройки задачи в NAS она будет выполняться автоматически при подключении USB-устройства к NAS.

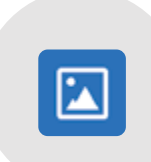

### **Резервное копирование фотографий со смартфона**

Выполняйте резервное копирование фотографий и видео с мобильного устройства в систему NAS вручную или автоматически с помощью мобильного приложения DS photo или Moments. Также можно загружать их только при наличии подключения к Wi-Fi.

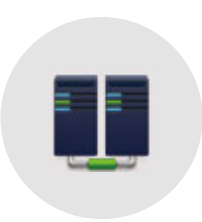

# **Synology High Availability (SHA)**

В SHA два сервера Synology NAS объединены в один кластер высокой доступности (кластер High Availability). Активный сервер обрабатывает все запросы данных и управляет службами, а также непрерывно реплицирует все данные на пассивный сервер. Это взаимодействие позволяет пассивному серверу автоматически заменить активный сервер в случае непредвиденных ситуаций, обеспечивая восстановление служб и приложений в течение нескольких минут.

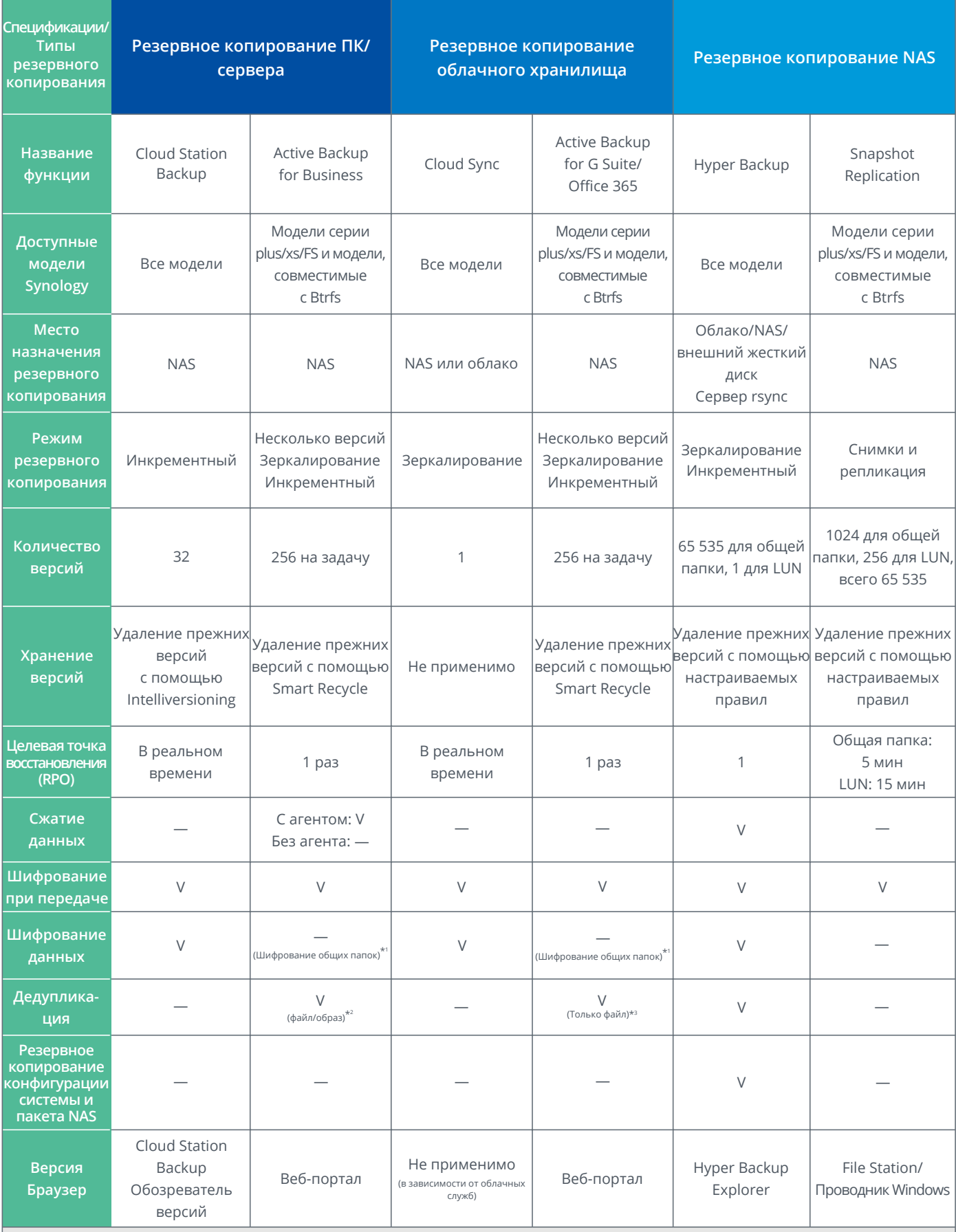

\* 1: Для каждой папки можно применить шифрование при резервном копировании данных в систему NAS с помощью Active Backup for Business/G Suite/Office 365.

\* 2: Дедупликация образов применяется при резервном копировании ПК Windows/Windows Server/VMware.

\* 3: Файлы подвергаются дедупликации. При этом метаданные, например сообщения электронной почты, списки контактов и календари, не подлежат дедупликации.

# **Synology®**

# **synology.com**

#### **Synology Inc.**

9F., No.1, Yuandong Rd.New Taipei City 22063 Taiwan Тел.: +886 2 2955 1814

#### **Synology America Corp.**

3535 Factoria Blvd SE, Suite #200, Bellevue, WA 98006, USA Тел.: +1 425 818 1587

#### **Synology France Synology GmbH**

Synology France SARL

102 Terrasse Boieldieu (TOUR W) 92800 Puteaux, France Grafenberger Allee 125 40237 Düsseldorf Deutschland Тел.: +49 211 9666 9666

#### **Synology Japan**

Synology Japan Co., Ltd. 4F, 3-1-2, Higashikanda, Chiyoda-ku Tokyo, 101-0031 Japan ユニゾ東神田三丁目ビル 4F

#### **Synology Shanghai**

200070, Room 201, No. 511 Tianmu W. Rd., Jingan Dist. Shanghai,Zhabei Dist.,Shanghai, China

**Synology UK Ltd.**

Unit C, Denbigh West Business Park, Third Avenue, Bletchley, Milton Keynes, MK1 1DH, UK Тел.: +44 (0)1908 048029

Компания Synology может изменять характеристики и описания продуктов в любое время без уведомления. © Synology пс., 2019 г. Все права защищены. ® Synology и другие названия продуктов Synology являются<br>собственными товарны соответствующих владельцев.